## **Vpn Settings For Android Mobile**>>>CLICK HERE<<<

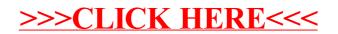